Short description:

The Skytraxx Beacon sends FANET and FLARM position signals. Gliders or rescue helicopters equipped with FLARM see the Beacon on their display and are warned if they are on a collision course. This represents a significant safety benefit when flying in mixed areas. Flights are recorded and stored in the internal memory in IGC format. The USB interface is used for data exchange, such as flight recordings or updates. Each modern operating system is supported without driver installation (Windows / macOS / Linux). The beacon can also be used as a FANET modem.

Overview:

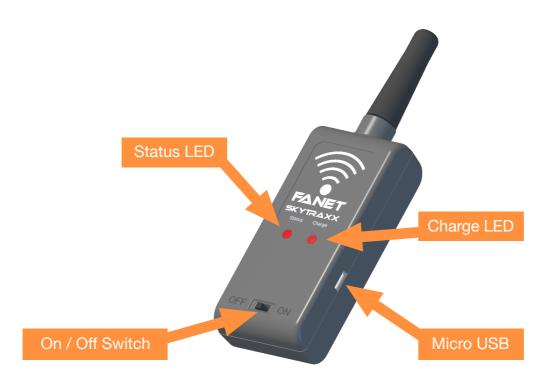

### Operating modes:

The beacon has 2 different modes of operation: the maintenance mode and the flight mode. After switching on, the maintenance mode is always active. The status LED flashes very high frequency. If a USB connection with a computer is established during this time, the mode will not be left until the connection is disconnected. Otherwise it will automatically switch to flight mode after 30 seconds.

### Status LED:

A very fast flashing of the LED indicates that the beacon is in maintenance mode. In airplane mode, there are three options:

- 1x flashing every 10 seconds: No valid GPS position has been found yet.
- 1x flashing every 3 seconds: FANET is ready, FLARM is deactivated. The license has expired. There must be a free update.
- 1x flashing every second: The device is fully operational.

When the battery voltage is low, the duration of the status LED will increase. The device has a remaining time of up to 45 minutes and should be recharged.

### Battery:

Before use, the battery should always be fully charged. To do this, connect the enclosed USB cable to the beacon and to a USB power supply or the computer. During charging, the charge LED lights up permanently. The position of the switch is irrelevant. The charging process can take up to 3 hours. Then the charge LED goes out. The battery is provided with a deep discharge protection. Nevertheless, the device should not be stored deep discharged. The battery life is 25 hours.

### Flight mode:

30 seconds after switching on, the beacon is in flight mode without a USB connection. After receiving the GPS fix, it continuously transmits its current position to both networks until it is switched off: FANET and FLARM.

In flight it starts automatically with the flight recording in IGC format. A position is recorded every 30 seconds. The maximum recording time is 40 hours. After that, the memory must be emptied. 1 minute after landing, the recording is stopped. If the beacon is switched off at any time, the recording including the valid G-record is retained.

#### Maintenance Mode:

Here the beacon can connect to a computer via USB cable. With all modern operating systems (Windows / macOS / Linux), the device logs on as a mass storage device with the SKYTRAXX drive without driver installation. All further steps can be carried out via the file browser. The recorded flights are in the 'flights' directory.

#### Files:

The file beacon.txt can be opened and edited with a text editor. It offers the possibility to specify the sports equipment type as well as a name. By default, this is set to paraglider. The name, not assigned in the factory settings, is visible on other FANET devices.

```
*-= Beacon Config =-
*
* 1 -> Paraglider
* 2 -> Hangglider
aircraft_type=1
name=
```

The file info.txt shows the currently installed version, the network address used and the date on which the FLARM license expires. The date has the following format: Year-Month-Day. The address is required, for example, if registration with the Open Glider Network is desired. This allows you to set an identifier in live tracking. Registration is done at ddb.glidernet.org. The 'Device ID' is the address shown without the colon.

-= Skytraxx Beacon =-

Firmware build-201806081546 Address 11:03C2 FLARM expires 2019-11-01

The file update.txt displays the history of the last update.

-= SUMMARY =-

Update to 201806081546 successful. Written 145664 bytes.

Update:

The FLARM license must be renewed annually. This is done in the form of a free update.

Before starting the process, make sure there is enough space on the device. For this, the folder 'flights' should be deleted from the beacon and the trash emptied. It is advisable to save the flight records on the computer beforehand.

The update is in the file beacon.xlb. It can be downloaded from the download area at <u>www.skytraxx.eu/beacon download</u> and has to be copied to the SKYTRAXX drive. Never disconnect the USB cable. The copying process takes at least 30 seconds. The drive should be ejected from the computer. Subsequently, the update is carried out and changed to the flight mode. Only then can the cable be disconnected.

In the Box: Skytraxx Beacon USB Cable Velcro

Physical characteristics: Transmitting frequency: 868Mhz Dimensions: 34mm x 20mm x 115mm Weight: 60grams Battery: 1200mAh

The warranty period is 24 months.